## Subject: Creating two variable Posted by [rasel](https://userforum.dhsprogram.com/index.php?t=usrinfo&id=13195) on Thu, 26 Aug 2021 13:20:25 GMT [View Forum Message](https://userforum.dhsprogram.com/index.php?t=rview&th=11199&goto=23350#msg_23350) <> [Reply to Message](https://userforum.dhsprogram.com/index.php?t=post&reply_to=23350)

## Dear DHS,

I am working with the 2017/18 Haiti SPA survey and looking to create two variable -sterilization equipment (table A.3.1) and full blood count (table 3.7) using the footnotes and questionnaire. Unfortunately, I am not getting the % of the final report table. My STATA code is: gen wgt=facwt/1000000 \*Sterilization equipment gen steril=0 replace steril=1 if (q201==1 | q201==2) & ((q501a\_03==1 & q501b\_03==1) | (q501a\_05==1 & q501b\_05==1) | (q501a\_06==1 & q501a\_07==1 & q501b\_07==1)) tab steril [iw=wgt] \*Full blood count gen blcount=0 replace blcount=1 if ((q834==1 & q835==1) | (q802a\_1==1 & q802b\_1==1 & q802c\_1==1)) tab blcount [iw=wgt] Do I need to consider anything else? Would it be possible to get the codes of these variables? I would greatly appreciate any help with this matter.

Many thanks

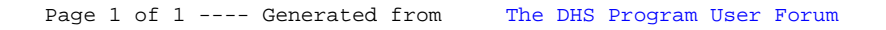